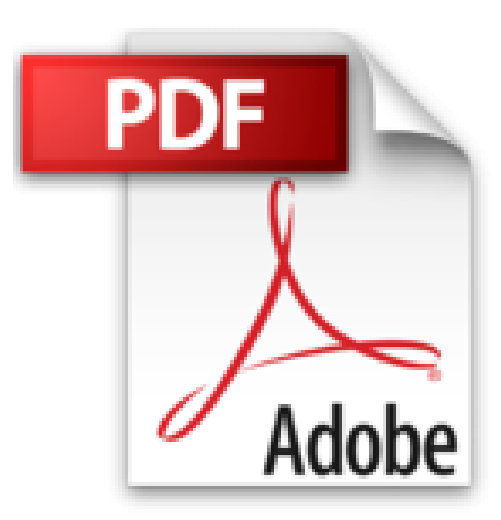

# **Cross-Platform Development mit Delphi XE7 & Firemonkey für Windows & MAC OS X**

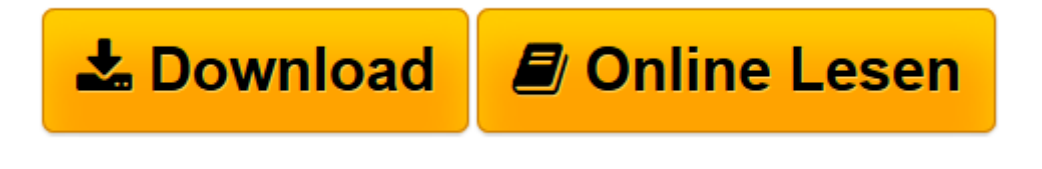

[Click here](http://bookspode.club/de/read.php?id=1511833572&src=fbs) if your download doesn"t start automatically

# **Cross-Platform Development mit Delphi XE7 & Firemonkey für Windows & MAC OS X**

Harry Stahl

**Cross-Platform Development mit Delphi XE7 & Firemonkey für Windows & MAC OS X** Harry Stahl

**[Download](http://bookspode.club/de/read.php?id=1511833572&src=fbs)** [Cross-Platform Development mit Delphi XE7 & Firemo ...pdf](http://bookspode.club/de/read.php?id=1511833572&src=fbs)

**[Online lesen](http://bookspode.club/de/read.php?id=1511833572&src=fbs)** [Cross-Platform Development mit Delphi XE7 & Fire ...pdf](http://bookspode.club/de/read.php?id=1511833572&src=fbs)

## **Downloaden und kostenlos lesen Cross-Platform Development mit Delphi XE7 & Firemonkey für Windows & MAC OS X Harry Stahl**

### 306 Seiten

#### Kurzbeschreibung

Das Buch ist allen Delphi-Programmieren eine Hilfe, die erstmals mit FireMonkey ihre Programme Plattform-übergreifend für Windows & MAC OS X entwickeln wollen. Der Autor stellt seine Erfahrungen zur Verfügung, die er selbst hierzu als Entwickler gesammelt hat. Sparen Sie sich Stunden und Tage der Suche nach Sachverhalten, die unter FireMonkey anders zu lösen sind, als unter der Windows VCL. Insbesondere zu häufig verwendeten VCL Komponenten wird beschrieben, was hierfür entsprechendes unter FireMonkey existiert (oder auch nicht) und was evtl. anders funktioniert. Ein eigener Abschnitt beschreibt die Verwendung des MIDA-Converters (auch in der Pro und Studio-Version), der Ihnen hilft, Ihre existierende VCL-Anwendung in eine FireMonkey Anwendung zu konvertieren. Im Buch wird auch ausführlich der Prozess beschrieben, wie man mit Delphi XE7 entwickelte Programme in den Apple-App Store bringt. Mit dem App Store bekommt der oft in einfachen Demoanwendungen benutzte Satz "Hello World" noch mal eine ganze eigene Bedeutung. Daher enthält das Buch auch einen Abschnitt der beschreibt, wie Sie Ihr Programm mit mehreren Sprachen versehen und somit neue Absatzmärkte erobern können. Seit Mitte 2012 muss eine Anwendung für den MAC Appstore das Apple-Sandboxing-Modell unterstützen. Im Buch wird erläutert, was darunter zu verstehen ist und wie man die sog. Entitlements verwendet. Auch ist im Anhang des Buches eine HSW.FMXSandbox.pas unit abgedruckt (ca. 350 Zeilen), welche es ermöglicht mit App-Scoped Security Bookmarks persistenten Zugriff auf Dateien und Ordner außerhalb der Sandbox zu erlangen. Alles natürlich im Rahmen der bestehenden Sandbox-Regularien, die von Apple hierfür aufgestellt werden. Den vollen Leistungsumfang für Ihr Programm erhalten Sie letztlich erst, wenn Sie auf alle Funktionen zugreifen können, die das MAC OS X-System zur Verfügung stellt. Das erreichen Sie über die API-Funktionen des Systems, die Sie über die 3 Schichten "POSIX", CORE-API" und COCOA in das Delphi-Programm einbinden können. Im Buch wird erläutert, was unter diesen 3 Schichten zu verstehen ist und wie Sie generell dort auf die einzelnen Funktionen zugreifen können. Ein eigener Abschnitt zur Arbeit mit Grafiken in FireMonkey erläutern, wie man Bitmaps dreht, spiegelt, invertiert, grau färbt oder sonstige Filterfunktionen auf die Bitmap anwendet. In den "Tipps & Tricks für Cross Platform-Entwicklung" werden u.a. auch Dinge beschrieben, die Sie daran hindern, die Anwendung in den App-Store zu bringen. Warten Sie nicht 14 Tage darauf, diese Gründe vom Apple-Review-Personal zu erfahren, nachdem Sie Ihre Anwendung zur Überprüfung hochgeladen haben und dann den ganzen Anmeldeprozess wieder von neuem beginnen müssen. Im Buch werden ferner auch Alternativen für den eigenen Vetrieb beschrieben, z.B. per Weitergabe einer .DMG-Datei oder eines Packages, das mit dem Package-Maker erstellt wurde. Die nun vorliegende Version des FireMonkey-Buches deckt Änderungen ab, die sich mit Delphi XE7 die Arbeit mit FireMonkey ergeben haben. Hierbei wird insbesondere ausführlich auf die Arbeit mit dem Multi Device Designer ("Fire UI") eingegangen, welcher die Plattform-Entwicklung noch einmal erheblich erleichtert und beschleunigt. In dem Kapitel ("How to - Tipps & Tricks Querbeet" werden eine Reihe von Tricks & Workarounds dargestellt (z.B. Hints in FireMonkey, Zugriff auf Zellen der Grids bzw. StringGrids, usw.), die man dringend benötigt um ein wirklich vollwertiges Windows- bzw. MAC OS X Programm zu erstellen. Hinweis: Das Programm ist nicht für Entwickler gedacht, welche gerade erst anfangen mit Delphi zu programmieren. Es richtet sich speziell an erfahrene VCL-Entwickler, die entweder jetzt anfangen wollen mit FireMonkey zu arbeiten oder auf der Suche nach Lösungen sind. Farbdruck, ca. 304 Seiten, Stand: 21.04.2015 Download and Read Online Cross-Platform Development mit Delphi XE7 & Firemonkey für Windows & MAC OS X Harry Stahl #YMKQ7S0CFGE

Lesen Sie Cross-Platform Development mit Delphi XE7 & Firemonkey für Windows & MAC OS X von Harry Stahl für online ebookCross-Platform Development mit Delphi XE7 & Firemonkey für Windows & MAC OS X von Harry Stahl Kostenlose PDF d0wnl0ad, Hörbücher, Bücher zu lesen, gute Bücher zu lesen, billige Bücher, gute Bücher, Online-Bücher, Bücher online, Buchbesprechungen epub, Bücher lesen online, Bücher online zu lesen, Online-Bibliothek, greatbooks zu lesen, PDF Beste Bücher zu lesen, Top-Bücher zu lesen Cross-Platform Development mit Delphi XE7 & Firemonkey für Windows & MAC OS X von Harry Stahl Bücher online zu lesen.Online Cross-Platform Development mit Delphi XE7 & Firemonkey für Windows & MAC OS X von Harry Stahl ebook PDF herunterladenCross-Platform Development mit Delphi XE7 & Firemonkey für Windows & MAC OS X von Harry Stahl DocCross-Platform Development mit Delphi XE7 & Firemonkey für Windows & MAC OS X von Harry Stahl MobipocketCross-Platform Development mit Delphi XE7 & Firemonkey für Windows & MAC OS X von Harry Stahl EPub